## **Field List Manager**

Field List Manager lists down all the fields based on the report data source. This screen is used to configure the filter fields on the Report Parameters screen.

## **How to open the Field List Manager screen:**

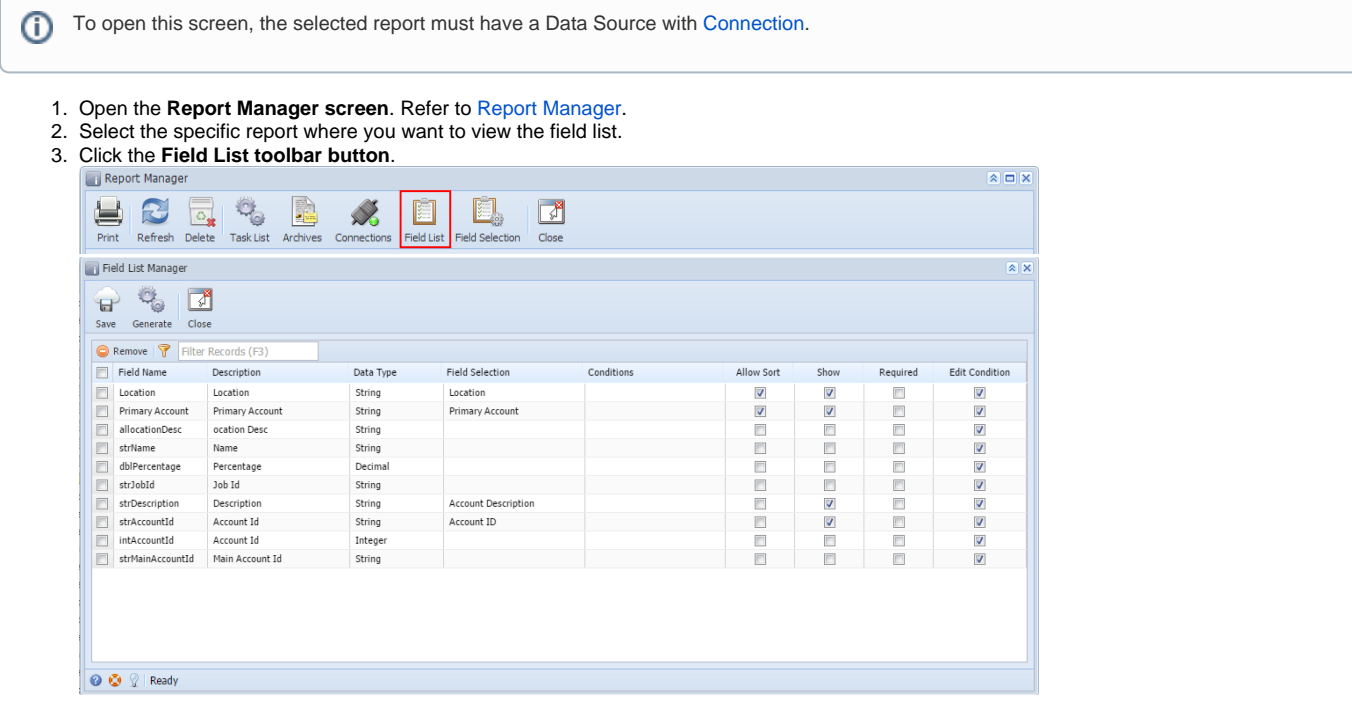

## **How to open the Field List Manager screen:**

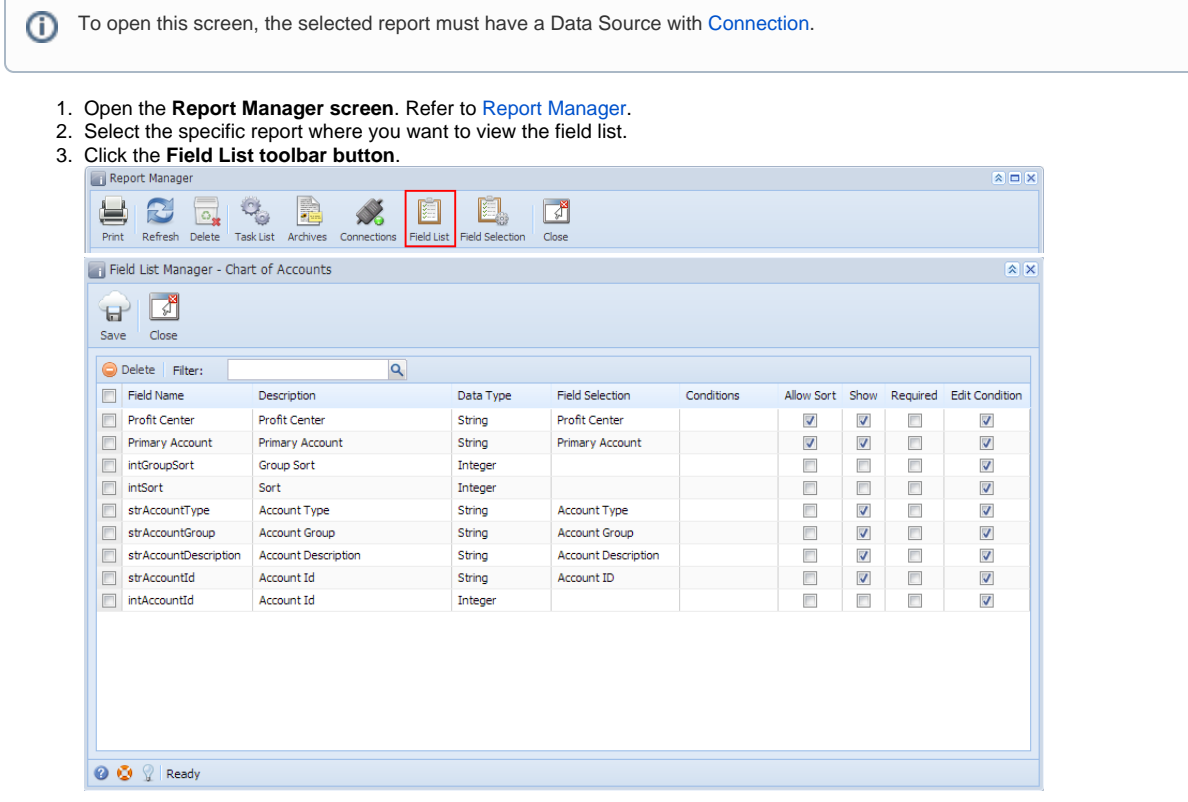

## Pages

[How to Configure Field List Manager](https://help.irelyserver.com/display/DOC/How+to+Configure+Field+List+Manager)